## **Mastermind P36841 ca**

En aquest problema haureu de trobar la resposta a una partida del mastermind, per a dos jugadors A i B.

El joc consisteix en el següent: Primer, el jugador A dóna al tauler una combinació de quatre colors escollits entre sis (amb possibles repeticions): 'Blue', 'Green', 'Orange', 'Pink', 'Red'  $i$  'Yellow'. Després, el jugador B intenta endevinar el color de cada posició.

Per aconseguir-ho, repetidament, B conjectura una solució, i el tauler li dóna informació sobre com de bona és la seva conjectura, aparellant de la millor manera possible les posicions de la combinació amagada amb les de la conjectura. A continuació, per cada parell que coincideixi tant en la posició com en el color, B rep una pista de color negre, i per cada parell que coincideixi en el color però no en la posició, B rep una pista de color blanc.

(Mireu els exemples per desambiguar.)

La partida acaba quan B endevina la combinació d'A. És aquesta combinació la que haureu de trobar, a partir de les conjectures de B i de les respostes del tauler.

### **Entrada**

L'entrada comença amb una línia amb *n*, el nombre de conjectures. Segueixen 3*n* línies, agrupades de tres en tres: la primera conté la conjectura de B, la segona el nombre de pistes negres, i la tercera el nombre de pistes blanques. Cada conjectura conté quatre caràcters escollits entre 'B', 'G', 'O', 'P', 'R' i 'Y', corresponent als colors indicats anteriorment.

### **Sortida**

Genereu una imatge de color de fons 'Sienna' amb 800 punts d'ample i 200 d'alt, amb quatre cercles de diàmetre 200 amb els colors de la combinació d'A. Amb les entrades donades, sempre hi haurà exactament una combinació possible.

### Puntuació

Casos on no hi ha pistes blanques, com els exemples d'entrada 1 i 2.

Resta de casos.

• Cas A: 60% Punts

• **Cas B:** 40% Punts

## **Exemple d'entrada 1**

## **Exemple d'entrada 2**

3 ROPP 3 0 ORRR 1 0 YYGB  $\theta$ 0

## **Exemple d'entrada 3**

# **Exemple d'entrada 4**

3 BBYR  $\overline{0}$ 4 PPRY 0 2 YRGG 0 2

## Informació del problema

Autor : Salvador Roura Generació : 2024-04-30 20:14:40

### **Exemple de sortida 1**

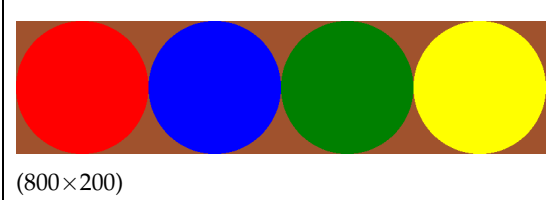

# **Exemple de sortida 2**

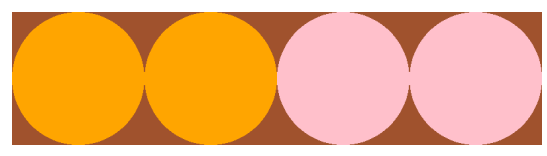

 $(800\times200)$ 

## **Exemple de sortida 3**

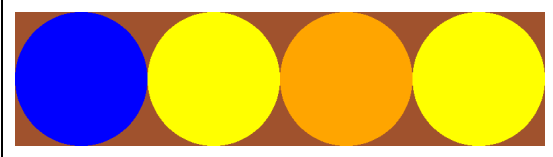

(800×200)

### **Exemple de sortida 4**

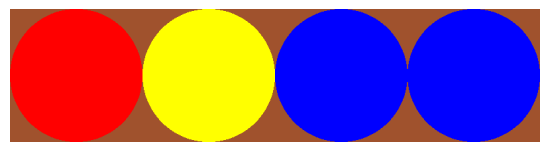

 $(800\times200)$ 

© *Jutge.org*, 2006–2024. https://jutge.org